Pham 162146

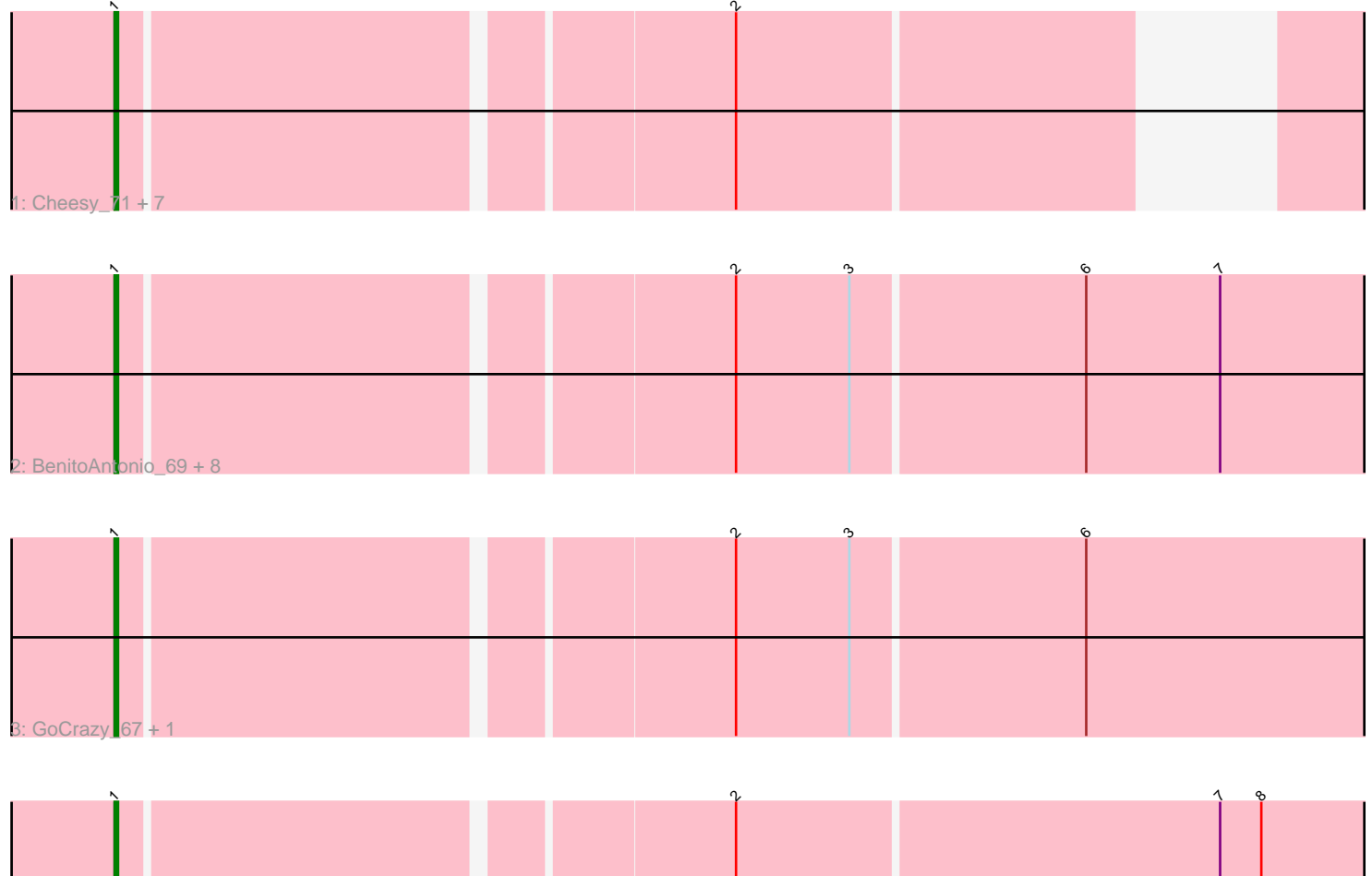

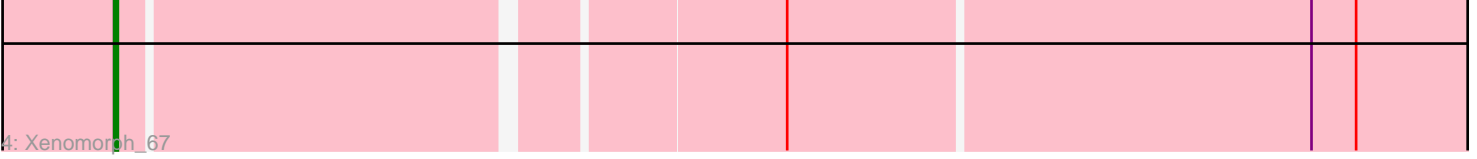

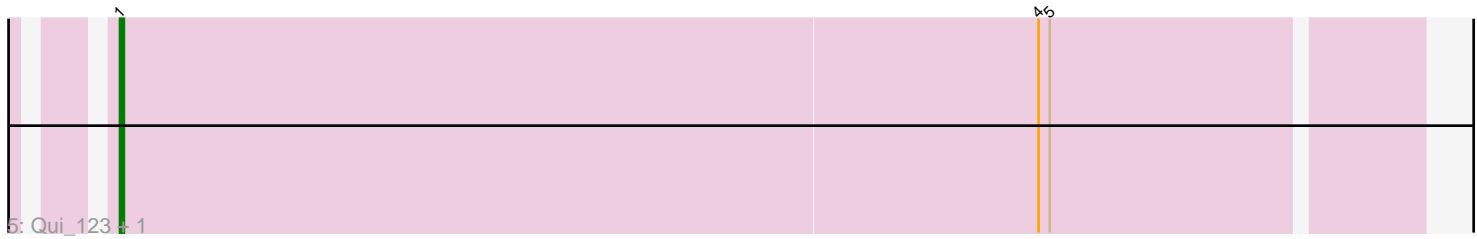

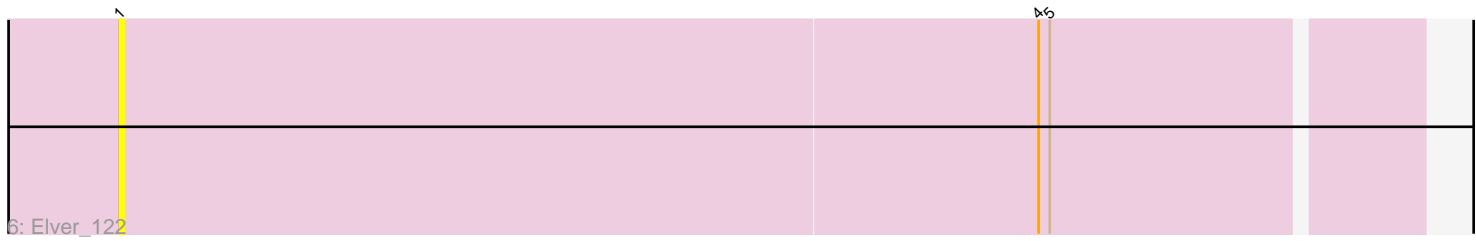

Note: Tracks are now grouped by subcluster and scaled. Switching in subcluster is indicated by changes in track color. Track scale is now set by default to display the region 30 bp upstream of start 1 to 30 bp downstream of the last possible start. If this default region is judged to be packed too tightly with annotated starts, the track will be further scaled to only show that region of the ORF with annotated starts. This action will be indicated by adding "Zoomed" to the title. For starts, yellow indicates the location of called starts comprised solely of Glimmer/GeneMark auto-annotations, green indicates the location of called starts with at least 1 manual gene annotation.

# Pham 162146 Report

This analysis was run 04/28/24 on database version 559.

Pham number 162146 has 23 members, 3 are drafts.

Phages represented in each track:

• Track 1 : Cheesy 71, Mooshroom 70, Correa 69, Elsa 70, Arcadia 70, Tribby 74, Kardesai\_70, Nason\_70

• Track 2 : BenitoAntonio\_69, Benllo\_71, Dynamite\_70, Hankly\_70, Circum\_72,

JEGGS 69, Mudcat 66, NapoleonB 71, Heisenberger 69

- Track 3 : GoCrazy 67, KeaneyLin 66
- Track 4 : Xenomorph\_67
- Track 5 : Qui\_123, Paella\_123
- Track 6 : Elver 122

## **Summary of Final Annotations (See graph section above for start numbers):**

The start number called the most often in the published annotations is 1, it was called in 20 of the 20 non-draft genes in the pham.

Genes that call this "Most Annotated" start:

• Arcadia\_70, BenitoAntonio\_69, Benllo\_71, Cheesy\_71, Circum\_72, Correa\_69, Dynamite\_70, Elsa\_70, Elver\_122, GoCrazy\_67, Hankly\_70, Heisenberger\_69, JEGGS\_69, Kardesai\_70, KeaneyLin\_66, Mooshroom\_70, Mudcat\_66, NapoleonB\_71, Nason\_70, Paella\_123, Qui\_123, Tribby\_74, Xenomorph\_67,

Genes that have the "Most Annotated" start but do not call it: •

Genes that do not have the "Most Annotated" start: •

## **Summary by start number:**

Start 1:

- Found in 23 of 23 ( 100.0% ) of genes in pham
- Manual Annotations of this start: 20 of 20
- Called 100.0% of time when present
- Phage (with cluster) where this start called: Arcadia\_70 (AM), BenitoAntonio\_69

(AM), Benllo\_71 (AM), Cheesy\_71 (AM), Circum\_72 (AM), Correa\_69 (AM),

Dynamite\_70 (AM), Elsa\_70 (AM), Elver\_122 (FK), GoCrazy\_67 (AM), Hankly\_70 (AM), Heisenberger\_69 (AM), JEGGS\_69 (AM), Kardesai\_70 (AM), KeaneyLin\_66 (AM), Mooshroom\_70 (AM), Mudcat\_66 (AM), NapoleonB\_71 (AM), Nason\_70 (AM), Paella\_123 (FK), Qui\_123 (FK), Tribby\_74 (AM), Xenomorph\_67 (AM),

#### **Summary by clusters:**

There are 2 clusters represented in this pham: FK, AM,

Info for manual annotations of cluster AM: •Start number 1 was manually annotated 18 times for cluster AM.

Info for manual annotations of cluster FK: •Start number 1 was manually annotated 2 times for cluster FK.

#### **Gene Information:**

Gene: Arcadia\_70 Start: 43764, Stop: 44090, Start Num: 1 Candidate Starts for Arcadia\_70: (Start: 1 @43764 has 20 MA's), (2, 43932),

Gene: BenitoAntonio\_69 Start: 43369, Stop: 43737, Start Num: 1 Candidate Starts for BenitoAntonio\_69: (Start: 1 @43369 has 20 MA's), (2, 43537), (3, 43570), (6, 43636), (7, 43675),

Gene: Benllo\_71 Start: 44047, Stop: 44415, Start Num: 1 Candidate Starts for Benllo\_71: (Start: 1 @44047 has 20 MA's), (2, 44215), (3, 44248), (6, 44314), (7, 44353),

Gene: Cheesy\_71 Start: 43557, Stop: 43883, Start Num: 1 Candidate Starts for Cheesy\_71: (Start: 1 @43557 has 20 MA's), (2, 43725),

Gene: Circum\_72 Start: 44137, Stop: 44505, Start Num: 1 Candidate Starts for Circum\_72: (Start: 1 @44137 has 20 MA's), (2, 44305), (3, 44338), (6, 44404), (7, 44443),

Gene: Correa\_69 Start: 43131, Stop: 43457, Start Num: 1 Candidate Starts for Correa\_69: (Start: 1 @43131 has 20 MA's), (2, 43299),

Gene: Dynamite\_70 Start: 43580, Stop: 43948, Start Num: 1 Candidate Starts for Dynamite\_70: (Start: 1 @43580 has 20 MA's), (2, 43748), (3, 43781), (6, 43847), (7, 43886),

Gene: Elsa\_70 Start: 43764, Stop: 44090, Start Num: 1 Candidate Starts for Elsa\_70: (Start: 1 @43764 has 20 MA's), (2, 43932),

Gene: Elver\_122 Start: 67170, Stop: 67514, Start Num: 1 Candidate Starts for Elver\_122:

(Start: 1 @67170 has 20 MA's), (4, 67416), (5, 67419),

Gene: GoCrazy\_67 Start: 43024, Stop: 43392, Start Num: 1 Candidate Starts for GoCrazy\_67: (Start: 1 @43024 has 20 MA's), (2, 43192), (3, 43225), (6, 43291),

Gene: Hankly\_70 Start: 43218, Stop: 43586, Start Num: 1 Candidate Starts for Hankly\_70: (Start: 1 @43218 has 20 MA's), (2, 43386), (3, 43419), (6, 43485), (7, 43524),

Gene: Heisenberger\_69 Start: 42986, Stop: 43354, Start Num: 1 Candidate Starts for Heisenberger\_69: (Start: 1 @42986 has 20 MA's), (2, 43154), (3, 43187), (6, 43253), (7, 43292),

Gene: JEGGS\_69 Start: 43065, Stop: 43433, Start Num: 1 Candidate Starts for JEGGS\_69: (Start: 1 @43065 has 20 MA's), (2, 43233), (3, 43266), (6, 43332), (7, 43371),

Gene: Kardesai\_70 Start: 43374, Stop: 43706, Start Num: 1 Candidate Starts for Kardesai\_70: (Start: 1 @43374 has 20 MA's), (2, 43542),

Gene: KeaneyLin\_66 Start: 43024, Stop: 43392, Start Num: 1 Candidate Starts for KeaneyLin\_66: (Start: 1 @43024 has 20 MA's), (2, 43192), (3, 43225), (6, 43291),

Gene: Mooshroom\_70 Start: 43374, Stop: 43706, Start Num: 1 Candidate Starts for Mooshroom\_70: (Start: 1 @43374 has 20 MA's), (2, 43542),

Gene: Mudcat\_66 Start: 44423, Stop: 44791, Start Num: 1 Candidate Starts for Mudcat\_66: (Start: 1 @44423 has 20 MA's), (2, 44591), (3, 44624), (6, 44690), (7, 44729),

Gene: NapoleonB\_71 Start: 43580, Stop: 43948, Start Num: 1 Candidate Starts for NapoleonB\_71: (Start: 1 @43580 has 20 MA's), (2, 43748), (3, 43781), (6, 43847), (7, 43886),

Gene: Nason\_70 Start: 43764, Stop: 44090, Start Num: 1 Candidate Starts for Nason\_70: (Start: 1 @43764 has 20 MA's), (2, 43932),

Gene: Paella\_123 Start: 67733, Stop: 68077, Start Num: 1 Candidate Starts for Paella\_123: (Start: 1 @67733 has 20 MA's), (4, 67979), (5, 67982),

Gene: Qui\_123 Start: 67733, Stop: 68077, Start Num: 1 Candidate Starts for Qui\_123: (Start: 1 @67733 has 20 MA's), (4, 67979), (5, 67982),

Gene: Tribby\_74 Start: 44517, Stop: 44843, Start Num: 1 Candidate Starts for Tribby\_74: (Start: 1 @44517 has 20 MA's), (2, 44685),

Gene: Xenomorph\_67 Start: 44001, Stop: 44369, Start Num: 1 Candidate Starts for Xenomorph\_67: (Start: 1 @44001 has 20 MA's), (2, 44169), (7, 44307), (8, 44319),